# デジタルツールを活用した大学と専門学校での教育 ―BIM・建築ビジュアライゼーション・VR・メタバース―

Using digital tools at universities and technical schools - Building Information Modeling (BIM)・Architectural visualization・VR・Metaverse-

玉井 香里 愛知産業大学通信教育部 准教授 Kaori Tamai Asocciates Professor.

Aichi Sangyo University Distance Learning

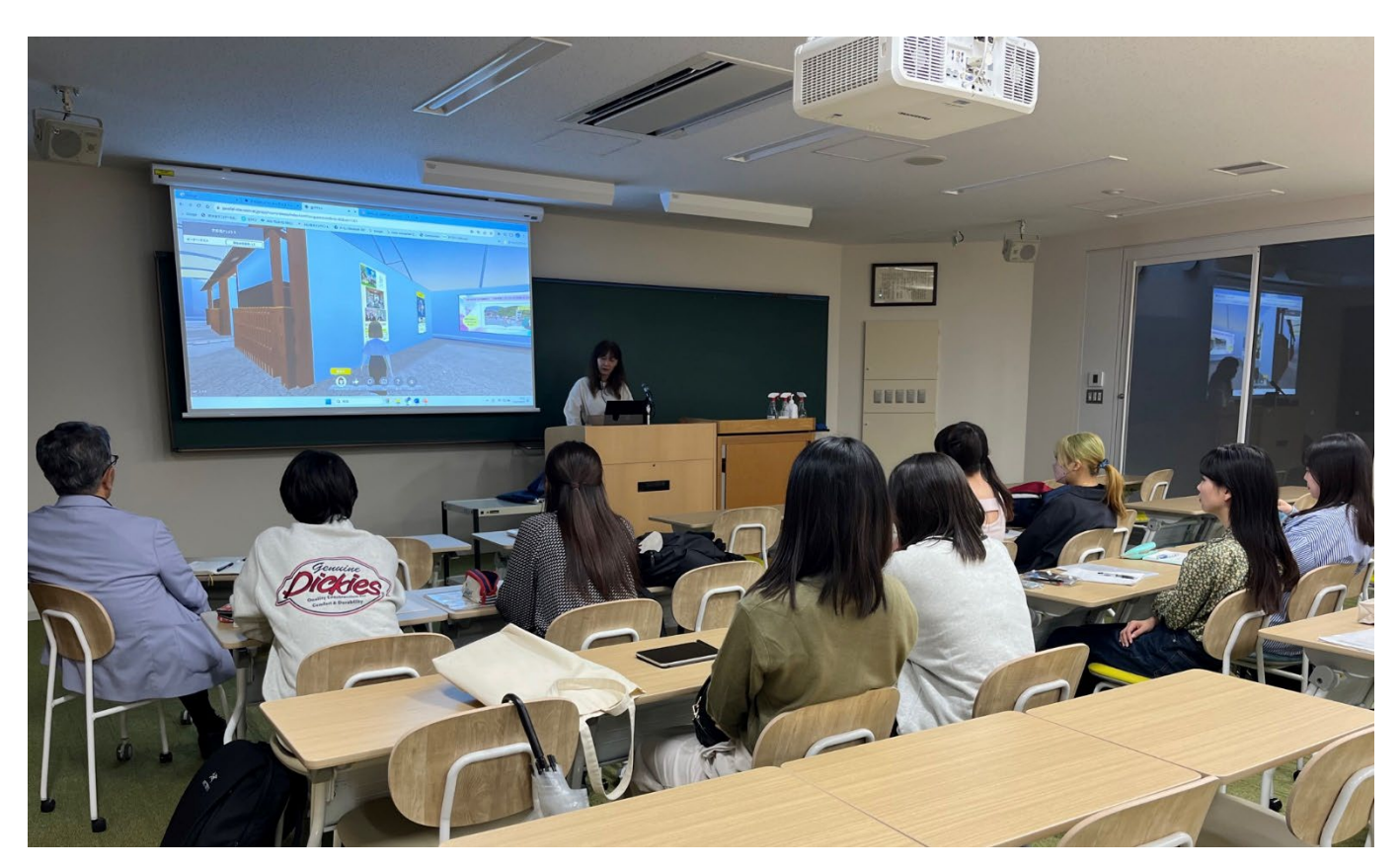

図1 三好研究室3年ゼミでの『まちづくりとメタバース』をテーマとしたセミナー(2023年10月20日)

## 概要

武庫川女子大学大学院 生活環境学研究科 生活環境学専攻 を修了し,修士を取得してから現在までの現在話題となってい るデジタルツールを活用した教育の現場報告を行う。

## 1.これまでの略歴

修成建設専門学校を卒業後,20数年間建築の実務に携わる。 2014年より母校で教鞭を執り,2019年に武庫川女子大学大学院 の三好庸隆研究室でオールドニュータウンについて研究し、修 士号を取得する。2023年4月からは愛知産業大学の通信教育部 で,准教授として主に手書きの建築設計や,BIM(Building Information Modelingの略語)のソフトを使用した設計の授業 を担当する。専門学校においてメタバース空間上で卒業設計の ゼミを行うなど,試験的に取り組んできた経験を活かし,通信 教育部における「アバターを使った授業の開発」のメンバーと

して開発に参加している。

## 2.専門学校での教育

修成建設専門学校では、建築CGデザイン学科にて主として建 築計画,設計製図, CAD, BIM, CG, プレゼンテーションの 授業を担当してきた。BIMはAutodesk社のRevit,プレゼンテ ーションでは建築レンダリングソフトのLumionと,昨年からは Twinmotinに切り替えてBIMと建築ビジュアライゼーションソ フトを使用し,2D・3D・VRでのプレゼン技法を指導してきた。

## 3.大学での教育

愛知産業大学の通信教育部では、設計演習やCAD (BIM)の スクーリング科目は面接授業またはオンデマンド授業での履修 となっている。CADⅡは設計の科目で,作図とパースをBIMの ソフトRevitを使用して作成し,プレゼンボードにまとめる。

キーワード:BIM, 建築ビジュアライゼーション, メタバース

CAD III ではRevitに加え、建築レンダリングソフトを使用し, パースを作成させており,複数名の教員とこの科目を担当して いる。この設計の授業では,Revitを使って自由な形状の空間を 作成させている。Revitは直線的な形状の建物の設計には適して いるが,曲面や三次元曲線の形状を作成するのは容易ではない。 初めは造形的な課題に活用するのは難しいのではないかと感じ ていたが,学生達は初めて使うBIMのソフトを使い,自分達の 考えた自由な形状の建物を作成することが出来ている。この授 業を通してBIMが計画作業に適していることを実感した。また BIMを活用することでプレゼンまでの時間を短縮し,高品質な プレゼンが作成できることを再確認している。

## 4.作成した教科書

学生に指導をする中で,基本操作や多くの初心者がつまずく ことについて,ブログでコツコツと発信してきた。それが2年前 に出版社の目に留まり,BIMと建築ビジュアライゼーションの 書籍<sup>1) 2</sup>を出版することに繋がった。その書籍は中小規模の設計 事務所・建設会社の初学者および,建築を学ぶ学生向けに作を したものであるが,今年度の修成建設専門学校でCG演習のテキ ストとして使用している。また、愛知産業大学のCADII (名前 は「CAD」となっているが内容はBIMを使用)の参考図書にも 指定されている (図2)。

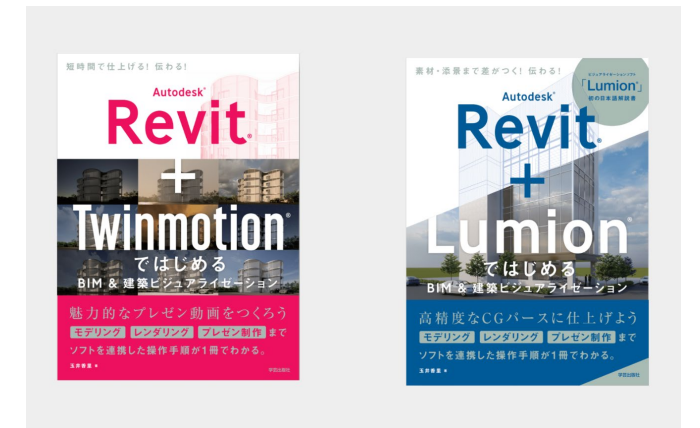

図2 出版した書籍

## 5.メタバース空間を活用した教育

昨年から今年にかけて,教育にメタバース空間を活用した 事例の記事をインターネットの記事でみかけることが多くなっ てきた。クラスター株式会社は,2023年7月に国内最大級のメ タバースプラットフォーム「cluster」において,教育機関にお ける利用の無償化を発表した。「cluster」以外に「NTT Door」 でも無償で利用が可能で,各学校でメタバース空間を活用し, さまざまな取り組みを行っている。通信制の学校では,メタバ ースを活用して授業を始めたり,自治体や民間団体は引きこもり 支援としてメタバース上の空間に交流の場を設けたりしている。 筆者は昨年より自らメタバース空間を作成し, 試験的にその空

間で卒業設計のゼミを行った。またパソコンの画面をメタバー ス上のモニターに表示し, BIMソフトの操作解説を行い授業が 問題なく行うことができるかどうかを検証してきた。愛知産業 大学の通信教育部では現在「アバターを使った授業の開発」を 行っており,そのメンバーの一員として開発に関わっている。

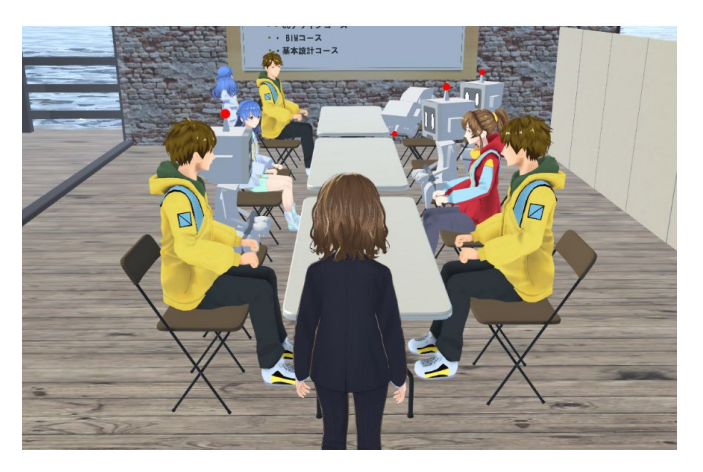

図3 メタバース空間でのゼミの様子

先日は三好庸隆研究室の三好先生からの依頼で,「まちづく りとメタバース」というテーマでセミナーを行った。地方創生 にもメタバースの活用は広がっており,各自治体が知恵を絞っ てまちの魅力を発信したり,イベントを行っている。

三好研究室で参加した学生に尋ねたところ,将来の就職先に ついて,まちづくりに関連した仕事を希望する学生や,住宅の 設計希望の学生が数名いた。今後は卒業後そのような分野でメ タバースと関わりを持つ者が増えていくであろう。

## 参考文献

- 1) 玉井香里:Autodesk Revit + Twinmotion ではじめる BIM&建築 ビジュアライゼーション, 学芸出版社, 1-256, 2023
- 2) 玉井香里:Autodesk Revit + Lumion ではじめる BIM&建築ビジ ュアライゼーション, 学芸出版社, 1-256, 2023
- 3) 雨宮 智浩:メタバースの教科書: 原理・基礎技術から産業応用まで, オーム社, 1-224, 2023